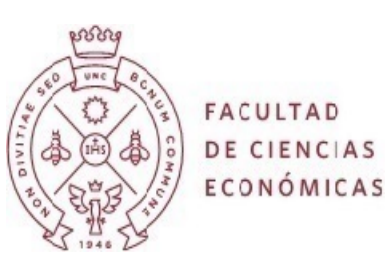

#### **PROGRAMA DE ASIGNATURA**

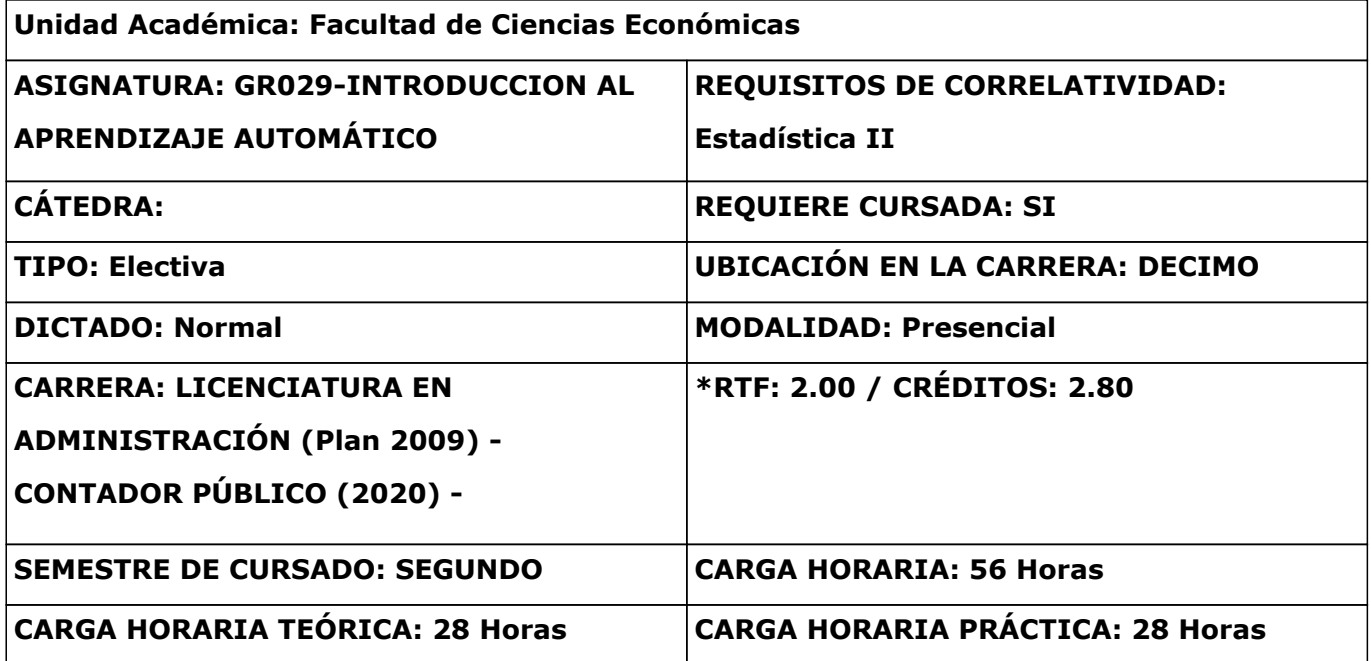

\*1 RTF= 30 hs. de dedicación total del estudiante. Res 449/17 HCS; 1 Crédito= 15 hs. teóricas, 1 Crédito=30 hs. prácticas. Res. 412/00 HCS.

# **FUNDAMENTACIÓN Y OBJETIVOS**

El curso tiene como objetivos generales que los/las estudiantes logren:

- Identificar en situaciones prácticas la aplicación de las técnicas de aprendizaje automático.

- Adquirir destreza en el uso de lenguaje de programación que permitan aplicar estas técnicas.

- Elaborar reportes con un formato profesional del análisis e interpretación de los resultados obtenidos.

### **PROGRAMA ANALÍTICO**

#### **UNIDAD 1: Introducción al análisis exploratorio multidimensional**

Objetivos Específicos:

- Introducir al uso del lenguaje de programación Phyton.

- Identificar la utilidad de las medidas descriptivas multidimensionales.

- Realizar un análisis exploratorio multidimensional básico.

Contenido:

- Repaso de algebra matricial con interpretación geométrica.

- Medidas descriptivas y gráficos multivariadas.

- Medidas de distancias.

- Normalidad multivariada.

- Detección de datos atípicos.

Bibliografía:

- Métodos Multivariados. 1ª ed. Díaz, Margarita, Asociación Cooperadora de la Facultad de Ciencias Económicas, 2009.

- Análisis Multivariante Aplicado con R. Uriel Jiménez, E.; Aldás Manzano, E. (2017) Madrid, Thomson-Paraninfo. (Unidad 1)

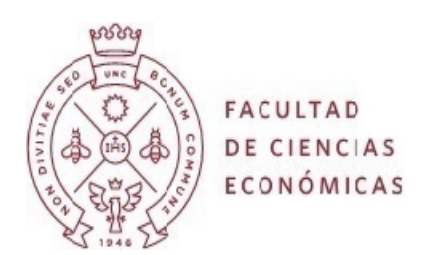

- Manual de Python Alfredo Sánchez Alberca Febrero 2020

- Introducción Al Lenguaje Python Eugenia Bahit 2018

## **UNIDAD 2: Reducción de dimensionalidad: Componentes Principales**

Objetivos Específicos:

- Identificar variables más importantes y reducir la dimensión del conjunto de datos. Contenido:

- Objetivos de las componentes principales.

- Repaso de Formas lineales y cuadráticas, vectores y valores propios de matrices simétricas. - Obtención de las componentes. Interpretación.

Bibliografía:

- Métodos Multivariados. 1ª ed. Díaz, Margarita, Asociación Cooperadora de la Facultad de Ciencias Económicas, 2009.

- Análisis Multivariante Aplicado con R. Uriel Jiménez, E.; Aldás Manzano, E. (2017) Madrid, Thomson-Paraninfo. (Unidad 11)

- Python Data Science Handbook Jake VanderPlas (2017)Jake VanderPlas. All rights reserved. Printed in the United States of America. Published by O'Reilly Media

- An introduction to statistical learning with R James, G., Witten, D., Hastie, T., & Tibshirani, R. (2013). New York: springer. (Capítulo 10. Sección 10.2)

## **UNIDAD 3: Aprendizaje no supervisado**

Objetivos Específicos:

- Clasificar las observaciones a partir de un conjunto de variables formando grupos homogéneos y caracterizarlos.

Contenido:

- Medidas de Similaridad.

- Algoritmos de agrupamiento jerárquicos y no jerárquicos.

- Evaluación de los resultados.

Bibliografía:

- Métodos Multivariados. 1ª ed. Díaz, Margarita, Asociación Cooperadora de la Facultad de Ciencias Económicas, 2009.

- Análisis Multivariante Aplicado con R. Uriel Jiménez, E.; Aldás Manzano, E. (2017) Madrid, Thomson-Paraninfo. (Unidad 3)

- Python Data Science Handbook Jake VanderPlas (2017)Jake VanderPlas. All rights reserved. Printed in the United States of America. Published by O'Reilly Media

- Introduction to Machine Learning with Python. Andreas C. Müller and Sarah Guido (2017) Printed in the United States of America.Published by O´Reilly Media, Inc

- An introduction to statistical learning with R James, G., Witten, D., Hastie, T., & Tibshirani, R. (2013). New York: springer. (Capítulo 10. Sección 10.3)

# **UNIDAD 4: Aprendizaje supervisado**

Objetivos Específicos:

- Determinar las características de problemas de regresión y clasificación.

- Identificar la diferencia entre algoritmos de clasificación.

- Interpretar las medidas de desempeño de los modelos y los resultados que se obtienen. Contenido:

- Modelo de regresión simple y múltiple: Ajuste del modelo. Pruebas de bondad de ajuste.
- Análisis discriminante en dos grupos: Conceptos básicos y notación.
- Función discriminante lineal. Interpretación y contrastes.
- Función discriminante logístico. Interpretación y contrastes.
- Arboles de decisión: CART y CHAID. Random forest.
- Introducción a algoritmos de redes neuronales.
- Medidas de evaluación de modelos.

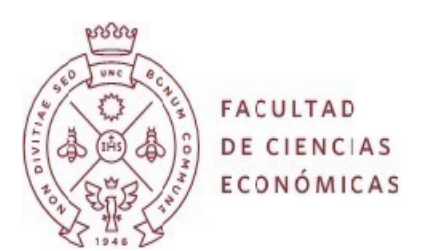

Bibliografía:

- Métodos Multivariados. 1ª ed. Díaz, Margarita, Asociación Cooperadora de la Facultad de Ciencias Económicas, 2009.

- Análisis Multivariante Aplicado con R. Uriel Jiménez, E.; Aldás Manzano, E. (2017) Madrid, Thomson-Paraninfo.

- Python Data Science Handbook Jake VanderPlas (2017) Jake VanderPlas. All rights reserved. Printed in the United States of America. Published by O'Reilly Media

- Introduction to Machine Learning with Python. Andreas C. Müller and Sarah Guido (2017) Printed in the United States of America.Published by O´Reilly Media, Inc

- An introduction to statistical learning with R James, G., Witten, D., Hastie, T., & Tibshirani, R. (2013). New York: springer. (capítulos  $3,4$  y 8)

# **METODOLOGÍA DE ENSEÑANZA Y APRENDIZAJE**

Los contenidos se desarrollarán a través de clases teórico-prácticas. Como la materia tiene como objetivo trabajar con lenguaje de computación, las clases se dictarán principalmente en el gabinete informático, a los fines de que los alumnos practiquen en clase los comandos que se van utilizando.

A los fines de organizar los conocimientos transmitidos de manera ordenada y sencilla, se utilizarán bases de datos simples, provenientes de aplicaciones prácticas y casos reales, capacitando a los alumnos en el procesamiento e interpretación de resultados. A los efectos de que los alumnos puedan seguir el desarrollo de la clase, los mismos contarán con un material impreso con los comandos y procesamientos a realizar en el que se incluirán las sentencias específicas para el caso analizado. Además del procesamiento, se discutirán e interpretarán los resultados de las técnicas aplicadas.

Como complemento se utilizará la plataforma educativa virtual, para facilitar a los alumnos el acceso a archivos, noticias y calendario de la asignatura. Esta plataforma servirá como medio de consulta a través de los foros.

### **TIPO DE FORMACIÓN PRÁCTICA**

La formación práctica está orientada a la aplicación de técnicas de aprendizaje automático utilizando software de libre acceso.

Se pondrá énfasis en la interpretación de resultados y el informe de los mismos a potenciales usuarios de los mismos.

### **EVALUACIÓN**

Evaluaciones Parciales: 2 Trabajos Prácticos: 2 Recuperatorios: 1 Otros: 0

#### **CRITERIOS DE EVALUACIÓN**

Los parciales tendrán un contenido teórico - práctico con interpretación de resultados. Trabajos prácticos: se evaluará la selección de la metodología aplicada, la interpretación de resultados y como se informan los mismos.

Los recuperatorios tendrán el mismo nivel de dificultad que los parciales.

En el examen final se evaluará los conocimientos generales de la asignatura.

#### **CONDICIONES DE REGULARIDAD Y/O PROMOCIÓN**

Para regularizar la materia el alumno deberá aprobar dos parciales con opción a un recuperatorio.

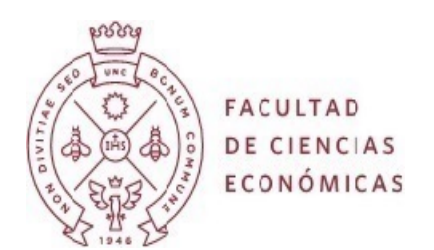

La materia se aprueba con un examen integral escrito.

Los alumnos tendrán opción al sistema de promoción directa: aprobando 2 (dos) parciales y presentando dos trabajos individuales aprobados con nota no inferior a 7.

#### **MODALIDAD DE EXAMEN FINAL**

Alumnos Regulares: examen integral escrito. Alumnos Libres: examen escrito teórico-práctico.

### **CRONOLOGÍA DE ACTIVIDADES DE LA ASIGNATURA**

Semana 1,2 y 3: Unidad 1; Semanas 4 y 5: Unidad 2; Semanas 6, 7 y 8: Unidad 3; Semanas 9, 10, 11, 12, 13 v 14: Unidad 4.

## **PLAN DE INTEGRACIÓN CON OTRAS ASIGNATURAS**

Se relaciona con Estadística I y II, Métodos Cuantitativos para la toma de decisiones.

### **LECTURAS EXIGIDAS**

La bibliografía obligatoria se podrá consultar en la Biblioteca desde el catálogo en línea de acceso público, o desde cualquier PC a través del sitio web:http://eco.biblio.unc.edu.ar/. En el mismo se podrá acceder a los registros de libros, artículos de revistas, tesis, informes técnicos y demás documentos, realizando las búsquedas por autor, título y materia.

- Análisis Multivariante Aplicado con R. Uriel Jiménez, E.; Aldás Manzano, E. (2017) Madrid,

Thomson-Paraninfo.<br>- Métodos Multivariados. 1ª ed. Díaz, Margarita, Asociación Cooperadora de la Facultad de Ciencias Económicas, 2009.

- Manual de Python Alfredo Sánchez Alberca Febrero 2020 https://docplayer.es/186876690-Manual-de-python-alfredo-sanchez-alberca-febrero-2020.ht ml

Introducción Al Lenguaje Python Eugenia Bahit 2018 https://www.academia.edu/39675823/Ciencia\_De\_Datos\_Con\_Python

- Python Data Science Handbook Jake VanderPlas (2017) Jake VanderPlas. All rights reserved. Printed in the United States of America. Published by O´Reilly Media https://jakevdp.github.io/PythonDataScienceHandbook/

- Introduction to Machine Learning with Python. Andreas C. Müller and Sarah Guido(2017) Printed in the United States of America.Published by O´Reilly Media, Inc https://www.nrigroupindia.com/e-book/Introduction%20to%20Machine%20Learning%20with %20Python%20(%20PDFDrive.com%20)-min.pdf

- An introduction to statistical learning with R James, G., Witten, D., Hastie, T., & Tibshirani, R. (2013). (Vol. 112, p. 18). New York: springer.

# **LECTURAS RECOMENDADAS**

\_\_\_\_\_\_\_\_\_\_\_\_\_\_\_\_\_\_\_\_\_\_\_\_\_\_\_\_\_\_\_\_\_\_\_\_\_\_\_\_\_\_\_\_\_\_\_\_\_\_\_\_\_\_\_\_\_\_\_\_\_\_\_\_\_\_\_\_\_\_\_\_\_\_